*Introduction to Python*

# *Table of contents*

*Chapter1: Introduction*

*Chapter2: Introduction to Python*

*Chapter3: Basics*

*Chapter4: Loops*

*Chapter5: File Handling*

*Chapter6:Functions*

*Chapter7: Modules*

*Chapter8: Object Oriented Programming*

*Chapter9 : MySQLdb PhoneBook*

*More Will be added.*

*Introduction*

*From [P.F](http://programming-fr34ks.net/forum)*

*Not Implemented YET!*

*Chapter 2 : Introduction to Python*

**ماهى ال** *Programming* **؟ انك تكتب برنامج معناه إنك تدى تعليمات لل** *Computer* **ينفذها** *..* **بمعنى ابسط إنك تقدر**

**تخاطب ال** *Computer .*

**مامعنى ال** *Debugging* **؟ ال** *Debugging* **هى عملية تصحيح للخطاء الموجودة بال** *Code* **بتاعك** *..* **لنك بتخاطب ال** *Computer* **بطريقة خاطئة فمش هيفهمك تعليماتك** *..* **او ممكن ينفذ بطريقة خاطئة** *.*

> **ماهى Python ؟ [Guido van Rossum](http://www.python.org/~guido/) بكتابتها قام Script language هى**

> > **ماهى مميزات Python ؟**

**اللغة إستخدامها والسورس بتاعها free For لنها Open تعد منافس قوى فى عديد من المجالت سواء من ناحية ال Windows Applications او Applications Web وغالبا نشوف مقارنات بينها وبين لغات مثل etc ... ,Java ,Ruby ,Perl إضافة لقوتها وسرعتها النسبية ايضا نجد :**

- **Very clear, readable syntax**
- **Strong introspection capabilities**
- **intuitive object orientation**
- **natural expression of procedural code**
- **full modularity, supporting hierarchical packages**
- **exception-based error handling**
- **very high level dynamic data types**
- **extensive standard libraries and third party modules for virtually every task**
- **extensions and modules easily written in C, C++ (or Java for Jython, or .NET languages for IronPython)**
- **embeddable within applications as a scripting interface**

**اللغة تتميز بأنها Portable مما يعنى قدرتها على العمل على انظمة كثيرة جدا منها : Windows, Linux/Unix, OS/2, Mac, Amiga, among others. There are even versions that runs on [.NET,](http://workspaces.gotdotnet.com/ironpython) the [Java virtual machine,](http://www.jython.org/) and [Nokia Series 60](http://www.forum.nokia.com/python) cell phones**

*Downloading and Installing Python*

**ادخل [هنا](http://python.org/download/) وقم بالتحميل حسب نظام تشغيلك . اللغة غالبا مدعمة عند مستخدمى Linux** 

*--* **ملحظة لمستخدمى Windows بعد ماتقوم بتستيب ال Python على جهازك يجب ان تدعمها فى ال PATH إفتح ال Line Command**

**Start -> Run -> cmd**

**set path=%path%[;C:\Python25](file:///Python25)**

**واكتب**

**حيث ان ال [25Python\:C](file:///Python25) هو دا المسار اللى إتستبت فيه ال Python على جهازك**

*1)Right Click on My Computer -> Properties 2)Advanced Tab*  **3)Environment Variables 4)in Variables for (UserName) : Click on PATH - > Edit 5)Add [C:\Python25](file:///Perl) ; don't Forget the semi colon (;)**

```
: UNIX/UNIX-Like لمستخدمى ملحوظة --
بعد ماتكتب البرنامج بتاعك ديما تديله تصريح التنفيذ Execute عن طريق chmod
```
**chmod +x Program.py**

**اول سطر فى برنامجك دائما عبارة عن تحديد مسار Python على الجهاز دى مسارها على نظام لينكس على جهازى وغالبا نفس المسار لديك python/bin/usr!# المسار على نظام ويندوز على جهازى ايضا قد يختلف لديك exe.python\25Python\:C!#**

**ن ال Terminal او ال CMD إكتب Python هيشغلك ال Intrepeter فى ال Mode Ineratctive بمعنى إنه مود تفاعلى .. يعنى النواتج هتكون لحظية ؛ بتستخدم المود دا فى اختبار اجزاء صغيرة فقط!**

# **Hello, World!**

**كل الكتب والتوتريلز بتبدأ بالمثال دا ديما فى اى لغة برمجة فهنبدأ بيه ^^**

**فى ال IDE اللى بتوفرهالك Python**

**>>> print "Hello, World!" Hello, World! # Output**

> **جملة print هى جملة الطباعة فى python كل مابعد print وداخل علمتى التنصيص " " هو اللى هيتم طباعته مابين علمتى التنصيص إسمه String تقدر تستخدمها كالتالى**

**>>> print "Hello, " + "World" Hello, World**

**فهتعمل دمج لل 2 String وتخليهم String واحدة بإسم World ,Hello**

**ينفع تدمجهم بإستخدام ال Comma بدل من ال Plus** 

**>>> print "Hello, ", "World"**

**Hello, World**

**>>> string = "Hello, World!" >>> print string Hello, World!**

**عشان نشرح المثال دا لزم نوضح شئ هو معنى كلمة Variables او متغيرات** 

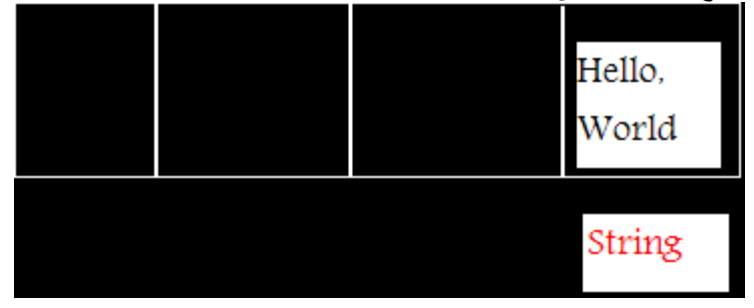

**لحظ ال string اللى إسمها World ,Hello متخزنه فى مكان معين فى الميمورى .. عشان نستدعيها داخل برنامجنا لزم نعمل زى Alias لمكانها عشان نوصل للبيانات المتخزنة فيه .. فإحنا قولنا إن عشان نستخدم World ,Hello دى هندعوها String كل لما نستخدم كلمة String هنستدعى World ,Hello!!** 

**دا فى حال لو كلمة String دى مش بين علمتى تنصيص معناها هيكون World ,Hello ولكن لو داخل علمتى تنصيص هيكون معناها هو String قيمته "String "لحظ المثال التالى**

**>>> print "string" string >>> print string Hello, World!**

**نفس النظام للرقام لحظ المثال التالى فيه عمليات الحساب الساسية من جمع وطرح وضرب وقسمة**

```
>>> x = 1>> y = 2>>> print x+y 
3
>>> print y-x
1
>>> print x*y
2
>>> print y/x
2
```
**>>> #Hello, World >>>**

**مش حصل حاجة فى السطر السابق ليه ؟ ومش إدى إيرور معناه إنه صح !**

**هو صح .. السطر دا بيطلق عليه Comment او تعليق ممكن تستخدمه داخل برنامج ولكن ليؤثر عليه بأى شكل من الشكال لن ال Interpeter بيتجاهله فى عملية التنفيذ لحظ التالى :**

**>>> print "Hello, World!" Hello, World! >>> print "Hello, World!" #This line prints Hello, World! Hello, World!**

> **تم كتابة World ,Hello !فى كل الحالتين دون ادنى تأثير ولكن التعليق بيكون للمبرمج مش لل Interpeter عشان توضح انت إستخدمت الكود دا ليه وهكذا ..**

> > **يل نكتب اللى إتعلمناه لحد الوقتى فى Editor Text وليكن Vim او اى شئ مش هتفرق كتير !**

**#!bin/python**

**########################### # Written by : StrikerX # Purpose : Simple program # Date : I don't know :S ##########################**

**print "Hello, World!" #prints "Hello, World" at the output**

**string = "Hello, World" #Declaring a string and assign "Hello, World" to it!**

**print string #prints the value of string which is "Hello, World" to the output**

**a = 1**  $$ **#You may assign the values like this a=1; b=2 or a, b = 1, 2** 

**print a, b #prints 1 2**

**print a+b #prints 3**

**print b-a #prints 1**

**البرنامج اكيد إنت فهم كل كلمة فيه لكن ماعدا اول سطر** 

**#!bin/python السطر دا بحدد بيه مسار ال Interpeter عندى على الجهاز .. تقدر تقول نوع خاص للتعليق ولكن لنظام التشغيل عشان يعرف هيشغل السكربت بإيه بالظبط !**

> **إحفظ السكربت بأى إسم وليكن py.Hello لحظ المتداد المستخدم py قم بتشغيله عن طريق**

*%>python Hello.py* 

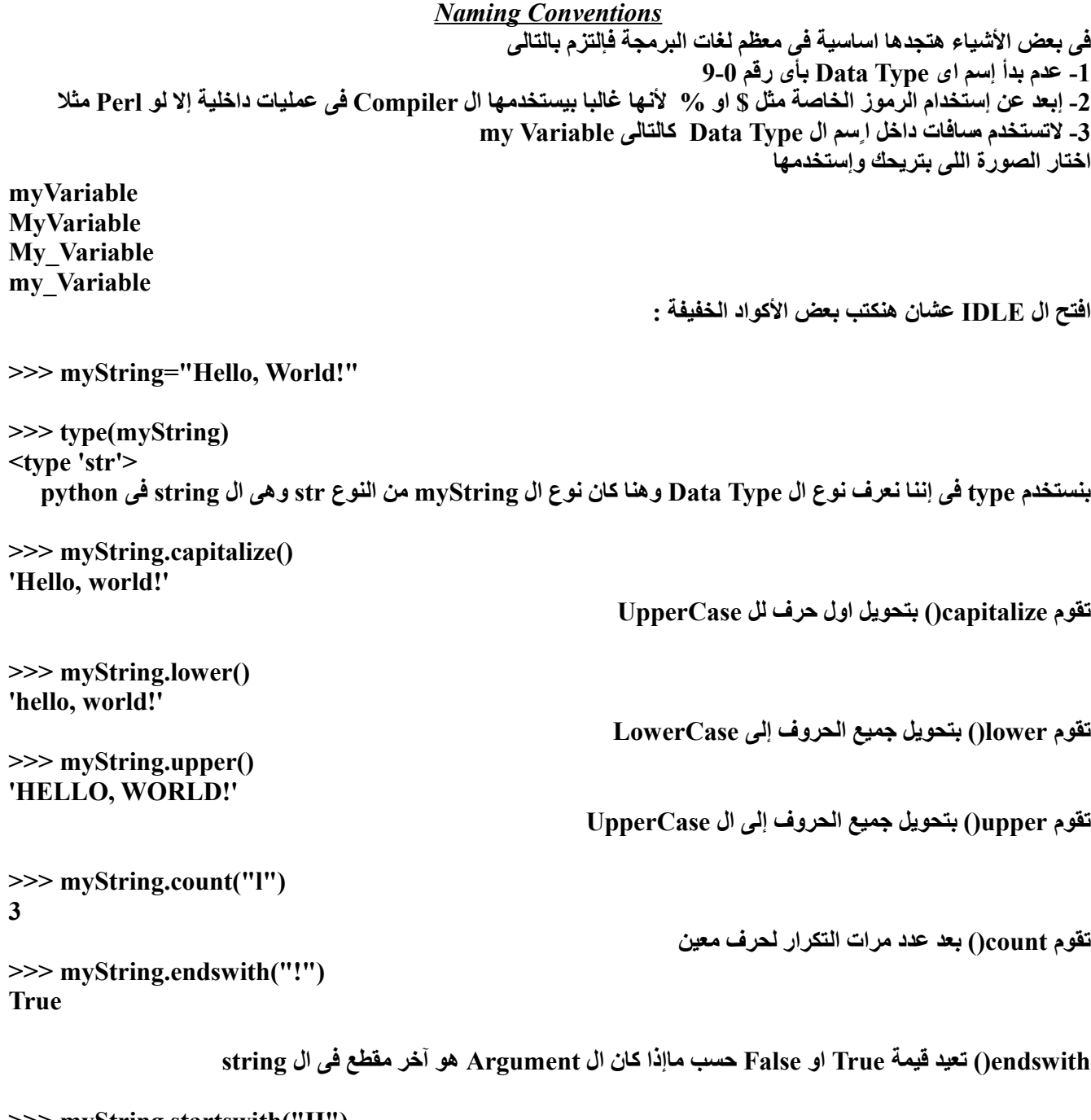

**>>> myString.startswith("H") True**

**startswith)(تعيد قيمة True او False حسب ماإذا كان ال Argument هو اول مقطع فى ال string**

**>>> myString.swapcase() 'hELLO, wORLD!'**

**swapcase)(تقوم بعكس حالة الحرف**

**>>> myString.replace("Hello", "Goodbye") 'Goodbye, World!'**

**replace )(تقوم بإستبدل مقطع من ال string بمقطع آخر**

**dir/help**

**dir )(بنستخدمها لعرض محتويات ال Type او Module -سنتعرض لل Modules لحقا-** 

**>>> dir(str)**

**['\_\_add\_\_', '\_\_class\_\_', '\_\_contains\_\_', '\_\_delattr\_\_', '\_\_doc\_\_', '\_\_eq\_\_', '\_\_ge\_\_', '\_\_getattribute\_\_', '\_\_getitem\_\_', '\_\_getnewargs\_\_', '\_\_getslice\_\_', '\_\_gt\_\_', '\_\_hash\_\_', '\_\_init\_\_', '\_\_le\_\_', '\_\_len\_\_', '\_\_lt\_\_', '\_\_mod\_\_', '\_\_mul\_\_', '\_\_ne\_\_', '\_\_new\_\_', '\_\_reduce\_\_',** \[\]init\_', '\_le\_', '\_len\_', '\_lt\_', '\_mod\_', '\_mul\_', '\_ne\_', '\_new\_', '\_reduce\_',<br>'\_reduce\_ex\_', '\_repr\_', '\_rmod\_', '\_rmul\_', '\_setattr\_', '\_str\_', 'capitalize', 'center', **'count', 'decode', 'encode', 'endswith', 'expandtabs', 'find', 'index', 'isalnum', 'isalpha', 'isdigit', 'islower', 'isspace', 'istitle', 'isupper', 'join', 'ljust', 'lower', 'lstrip', 'partition', 'replace', 'rfind', 'rindex', 'rjust', 'rpartition', 'rsplit', 'rstrip', 'split', 'splitlines', 'startswith', 'strip', 'swapcase', 'title', 'translate', 'upper', 'zfill']**

**اعادت لنا كل مابداخل ال str Type**

**بنستخدم help لعرض ال documentation الخاصة بال Argument فمثل ال Argument هى الميثود capitalize ف help عرضت لينا مثال للستخدام وفايدة ال Method.**

**>>> help(str.capitalize) Help on method\_descriptor:**

**capitalize(...) S.capitalize() -> string**

 **Return a copy of the string S with only its first character capitalized.**

```
عودة ل print وبالمناسبة هى statement وليست Function فى Python !حتى الصدار 3 هتتحول ل Function
                                                                             المهم .. تابع المثال التالى :
```

```
>>> name="StrikerX"
>>> age=18
>>> sex='M'
>>> print "Name is : %s, Age : %d, Sex : %c" %(name, age, sex)
Name is : StrikerX, Age : 18, Sex : m
                                                            %s معناها إن القيمة اللى هتحل مكانها هى string
                                                         %d معناها إن القيمة اللى هتحل مكانها هى decimal
```

```
%c معناها إن القيمة اللى هتحل مكانها char
```

```
وكل اللى إحنا عملناه إسمه output Formating يعنى نحدد الصورة النهائية اللى عايزينها للناتج.
```
# *Chapter 3 : Basics*

```
حتى الن إنت تعرف ماهى ال Variables وماهى ال Python بصورة عامة وكيفية إستخدام بعض الميثودز .. إلخ إلخ
                                    تخيل معى إنك مطلوب منك برنامج فيه 4 متغيرات وتجمعهم مثل قيمهم 5و 7 و 8 و 11
>>>var1=5
>>>var2=7
>>>var3=8
>>>var4=11
 جميل ولكن إفرض كانو 100 متغير مثل هل هتعرفهم بنفس الطريقة ؟ هتكون صعبة اكيد وهتطول الكود بدون داعى . تفدر تستخدم
                                                     Type Data جميلة جدا إسمها list بتقدمهالك Python كالتالى
>>>myVars=[5, 7, 8, 11]
                                                                                 اول عنصر إسمه عنصر رقم 0
                     تانى عنصر إسمه عنصر رقم 1 وهكذا لن ال index Based-Zero is List يعنى اول عنصر ترتيبه 0
اول عنصر# [0]myVars>>> 
5
تانى عنصر# [1]myVars>>> 
7
تالت عنصر # [2]myVars>>> 
8
رابع عنصر # [3]myVars>>> 
11
in
                                          فى Keyword فى Python إسمها in المثال التالى يوضح كيفية إستخدامها 
>>> 5 in myVars
True
                                   بتعيد لينا قيمة True او False فى حال إستخدمناها مع Type Data بالطريقة السابقة 
>>> 5 in myVars
                                                          تعنى هل ال 5 موجودة فى ال List اللى إسمها myVars ؟ 
                                                                                      الجابة True او False
                                 جميل جدا نترك المثال بتاع myVars ونتكلم عن ال List وال Methods اللى بتقدمهالنا
>>> myList=[1, 2, 3, 4, 5, 6, 7]
                                                                                   بنعرف List بإسم myList
>>> myList.append(18)
                                                       نقوم بإضافة الرقم 18 داخل ال myList بإستخدام append()
>>> myList
[1, 2, 3, 4, 5, 6, 7, 18]
>>> myList.pop()
18
                                                                   تقوم بحذف آخر عنصر بال myList وطبعه لينا
```
**>>> myLista [1, 2, 3, 4, 5, 6, 7] >>> myList.insert(3, 11) >>> myList [1, 2, 3, 11, 4, 5, 6, 7] بنستخدم insert )(لما نيجى نضيف رقم معين فى ترتيب معين وهنا ضفنا الرقم 11 فى محل العنصر ال 4 ، بما ان ال are Lists index based-zero فهنكتب بدل ال 4 الترتيب 3 >>> myList.sort() بنستخدم sort )(فى ترتيب ال List >>> myList [1, 2, 3, 4, 5, 6, 7, 11] >>> myList.reverse() بنستخدم reverse )(فى عكس ال List >>>myList [11, 7, 6, 5, 4, 3, 2, 1] >>>myList.count(3) بنستخدم count فى حساب كم مرة تكرر العنصر داخل ال List >>>myList[0:4] [11, 7, 6, 5] تعيد لنا العناصر من العنصر ترتيبه 0 حتى العنصر الذى ترتيبه 4 وتقدر تكتبها بالصورة دى >>>myList[:4] [11, 7, 6, 5] >>> myList[-1] 1 ألعنصر الخير فى ال List بيكون ال index بتاعه 1- او تقدر تعد من الصفر لحد ماتوصله :D >>> myList[-4:] [4, 3, 2, 1] تقوم بإعادة آخر 4 عناصر فى ال List range() ال Function دى بتستخدم بكثرة مع ال Lists List=range(0, 10) #Populates the list with numbers from 0 to 10 >>> List [0, 1, 2, 3, 4, 5, 6, 7, 8, 9] لو البداية من ال 0 يبقة لداعى تضيفه تقدر تستخدمها كالتالى List=range(10) إذا عايز تحدد ال step تقدر تنفذها كالتالى >>> List=range(0, 10, 2) عمل List تبدأ من ال 0 وتنتهى ب 10 وبزيادة مقدارها 2 .. لحظ إنك إذا لم تحدد مقدار الزيادة فهى 1**

**>>> List [0, 2, 4, 6, 8]**

# **Tuples**

**هى Type Data كتير مشابه لل List ولكنه غير قابل للتعديل إل بإضافة Tuple ليها**

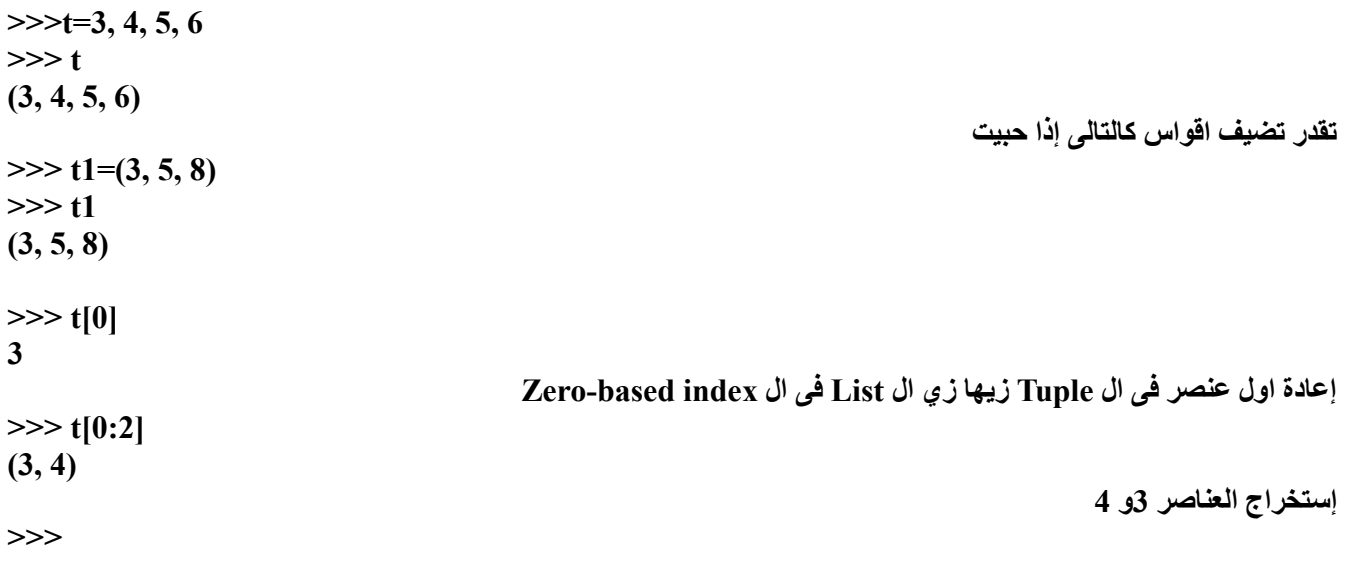

**تستطيع ان تجرى عملية واحدة وهى الضافة ومش عن طريق عنصر ولكن عن طريق tuple كالتالى**

**>>>tup=1, 2, 3, 4 >>> tup += tup2 #or (5, 6, 7) >>> tup (1, 2, 3, 4, 5, 6, 7) >>>**

# **Dictionaries**

**ال Dictionaries او القواميس مسماة بكدا لنها فعل زى القاموس .. الكلمة فى القاموس ليها مدلول مثل وليكن فى كلمة إسمها Name مدلولها هو StrikerX وهكذا**

**>>> DicData={} >>> DicData['Name']='StrikerX' >>> DicData['Age']=18 >>> DicData['Sex']='Male' >>> DicData {'Age': 18, 'Name': 'StrikerX', 'Sex': 'Male'} >>> DicData['Name'] 'StrikerX'**

**>>> DicData.keys() ['Age', 'Name', 'Sex']**

**>>> DicData.values() [18, 'StrikerX', 'Male']** **keys)(بترجع ليك ال keys اللى حطينالها قيمة** 

**values )(بترجع القيم اللى اسندناها لل Keys**

**>>> DicData.items() [('Age', 18), ('Name', 'StrikerX'), ('Sex', 'Male')]**

**بترجع ليك كل Key و Value فى Tuples داخل List**

**key\_has بتستخدم فى حال إختبار إذا فى Key معينة فى ال keys.DicData() value\_has بتستخدم فى حال إختبار إذا فى Value معينة فى ال values.DicData()**

**>>> DicData.update({'Name':'Squall'}) >>> DicData {'Age': 18, 'Name': 'Squall', 'Sex': 'Male'} update )(بتستخدم فى تعديل على Value معينة فبتاخد بارميتر واحد من نوع dict بتحط فيه ال key ومعاها ال Value الجديدة**

### **Conditions/Loops**

**تقدم لك Python كل ماتحتاجه للتحكم فى برامجك من إستخدامات لل Conditions و Loops ولكن بطريقة اكثر منطقية. حيث تخلت عن إستخدام For/Switch للقادمين من لغات اخرى.**

#### **if/elif/else**

**If Expression is True Then DoSomething**

**فى Python هتكون الطريقة مكافئة ل**

**if Expression == True : DoSomething**

**نستخدم مثال بسيط يوضح لينا الفكرة**

**>>> Number=3 >>> if Number==3 : print "Number is 3"**

**Number is 3**

**تقدر تكتب على عدة سطور ولكن لزم تاخد بالك إن لزم ال Block بتاع if يكون تحته بالصورة دى >>> if Number==3: print "Number is 3"**

**if Number==4: print "Number is 4" elif Number==5: print "Number is 5" elif Number == 7: print "Number is 7"**

**The output : Number is 7**

**فى اول سطر 4 == Number if هيتنفذ ال Block تبعه فى حال لو ال 4 == Number لو مش يساوى 4 يتنقل للختبار اللى بعده elif .. وبيختبر إذا الرقم يساوى 5 لو بيساويها هيتنفذ ال Block تبعه لو ل يتنقل للختبار اللى بعده .**

**if Number==4: print "Number is 4" elif Number==5: print "Number is 5" else : print "I don't KNOW!"**

**>>> List=[1, 2, 3, 4, 5]**

**else هنا هيتم تنفيذها فى حال فشل 4==Number و 5==Number**

**for**

**صراحة ال Loop دى مشابهة ل Foreach اكثر من For**

**>>> for Number in List: print Number 1 2 3 4 5 ال Loop دى بكل بساطة بتتنفذ على كل عنصر فى ال Type Data زى مانت شفت >>> for char in "Python": print char**

**P**

**y**

**t h o n**

**for ( init; cond; inc;)**

 **غير مدعمة فى ال Python وبنستخدم while مكانها**

## **>>>start=1 #Init >>> while start<=10: #Condition print start start += 1 #Inc**

```
1
2
3
4
5
6
7
8
9
10
```

```
for( ; ; )
```
**بتسمى loop Forever لنها غير منتهية بسبب عدم وجود Condition يخلينا نتحكم فى عدد مرات ال Loop دى**

**>>> while True :**

 **print "Hello, World!"**

**دى Loop غير منتهية هتستمر فى كتابة World ,Hello !للخروج من ال Loop دوس ^C**

**بنستخدم ord )(للحصول على قيمة الحرف من جدول ال ASCII**

```
تطبيق على ال Loops
                مثل عايزين نطبع جدول فيه قيم كل حرف من جدول ال ASCII ،فلزم نعرف البداية والنهاية للجدول
الحروف هتبدأ من ال 'A 'لحد ال 'Z 'يعنى هنطبع حروف ال Uppercase فقط .. ال LowerCase دى واجبك انت :D
```

```
>>>ord('A')
65
```
**>>>ord('Z') 90**

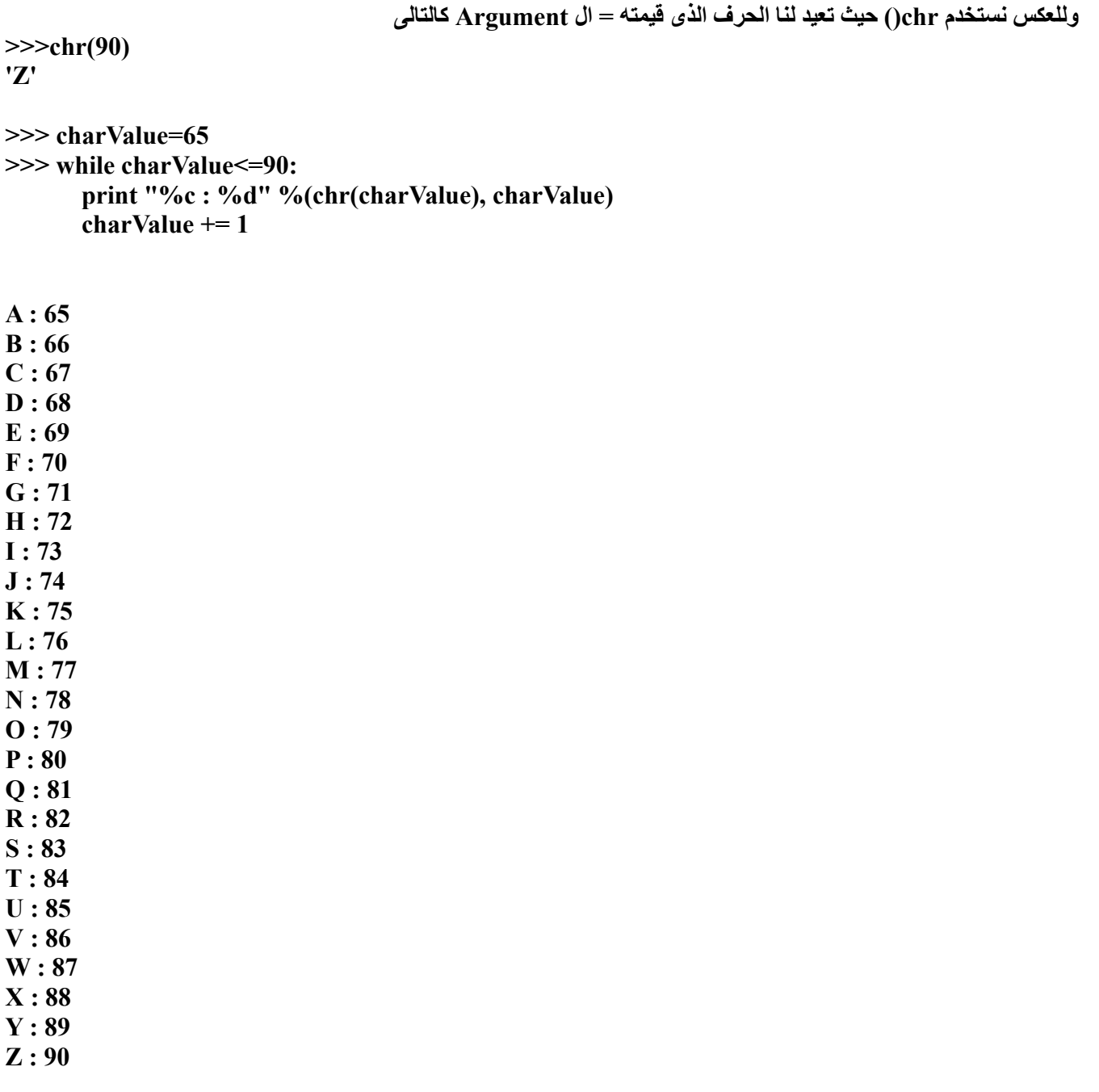

**for charValue in range(65, 90):**

**ممكن نستخدمها كالتالى**

**print "%c : %d" %(chr(charValue), charValue)**

# **Functions**

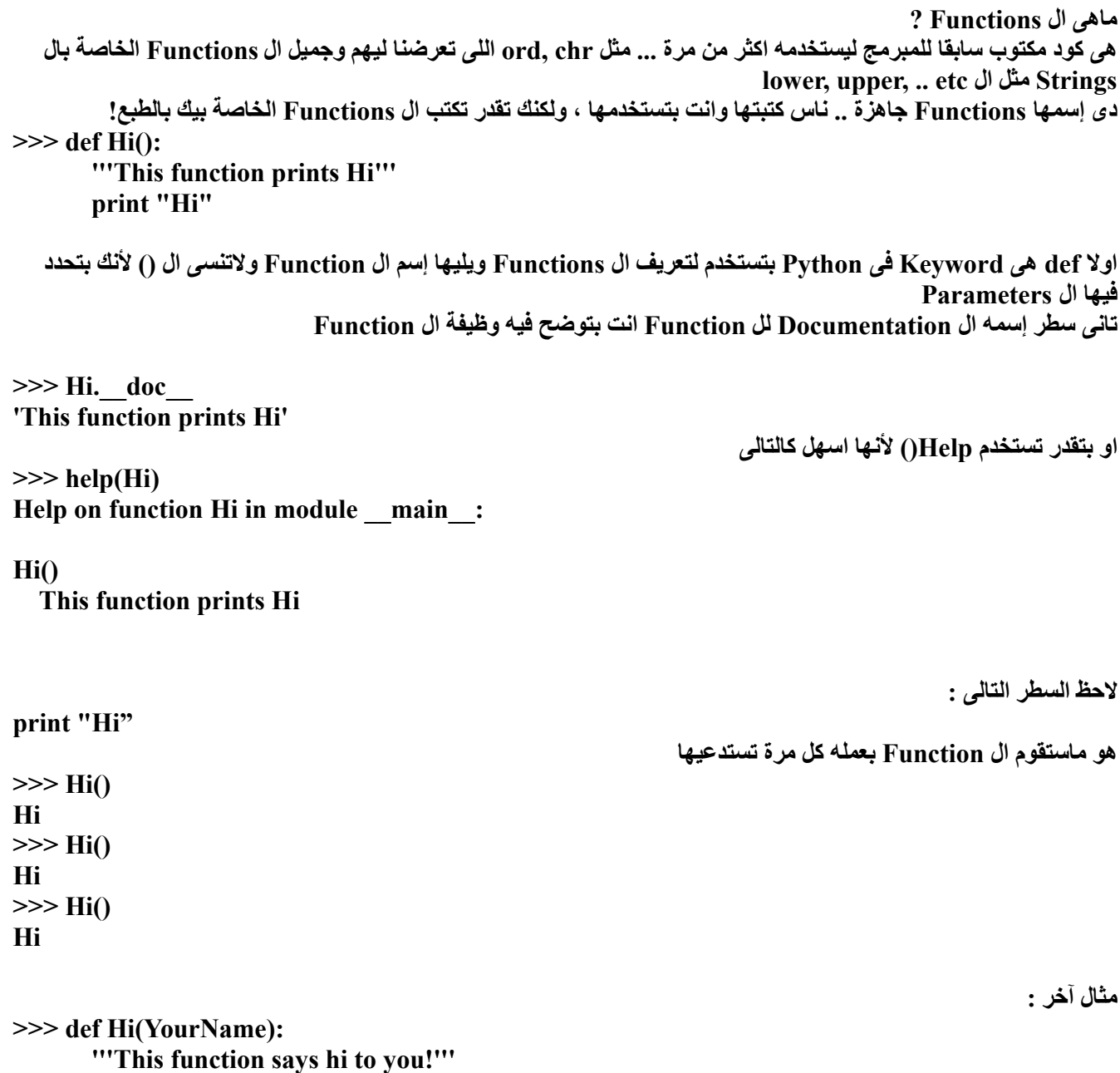

**print "Hi, %s" %(YourName)**

**YourName إسمه Parameter بيتباصى لل Function ، لحظ الستخدام**

**>>> Hi("StrikerX") Hi, StrikerX**

**>>> Hi("Python") Hi, Python**

# **>>> def add(first, second): return first+second**

**ال Function دى بتاخد 2 Parameter وترجع لينا مجموعهم دى فايدة D: return**

**>>> add(1, 3) 4**

**>>> def Data(Name, Age, Sex): print "Name : %s, Age : %d, Sex : %c" %(Name, Age, Sex)**

**>>> Data('StrikerX', 18, 'M') Name : StrikerX, Age : 18, Sex : M >>>**

**اتمنى تكون وضحت ليكم.**

# **Modules**

**ماهى ال Modules ؟ هى عبارة عن مجموعة Functions و Classes والعديد من ال Types Data متجمعة فى ملف واحد وبيتاح ليك إستخدامهم بمجرد إستدعاء الملف دا كالتالى : فى Module إسمها math فى Python واضح جدا إنها موديل خاصة بالرياضيات فهى تشمل عديد من الثوابت مثل 3.1416 = PI وتشمل الدوال مثل دالة الصحيح والجذر وهكذا ..**

**نستدعى الموديل بالطريقة المعتادة بإستخدام Keyword" import "the**

```
.. دالة الصحيح # (3.8)floor.math>>> 
3.0
دالة الجذر # (16)sqrt.math>>> 
4.0
القيمة المطلقة # (-19)fabs.math>>> 
19.0
>>> math.exp(4) # e**4
54.598150033144236
>>> math.pi
3.1415926535897931
>>> math.e
2.7182818284590451
لوغاريتم 100 للساس 10 # (100)10log.math>>> 
2.0
المعامل الول هو العدد والتانى هو الساس # (100,10)log.math>>>
2.0 
 تقوم بإعادة 2 مرفوعة لس 3 # (3 2,)pow.math>>> 
8.0
( تقوم بإعادة جذر مجموع مربعات القيمتين 3 و 4 ) الوتر من فيثاغورث # (3,4)hypot.math>>> 
5.0
تقوم بإعادة الزاوية 30 بالتقدير الدائرى # (30)radians.math>>> 
0.52359877559829882
إعادة الزاوية إلى التقدير الستينى # (0.52359877559829882)degrees.math>>> 
29.999999999999996
   لحظ لستخدام كل Function داخل ال Module دى لزم تسبقها بإسم ال Module ودى طريقة آمنة ولكن مثل إنت عايز فى
                        برنامجك ال function 10log بكثرة ومش عايز تكتب إسم ال Module قبلها فهيكون الحل كالتالى
>>> from math import log10
                                                                      وتستخدم ال Function بصورة مباشرة 
>>>log10(100)
2.0
```
**إذا عايز كل ال Functions اللى فى ال Module تستخدمهم بصورة مباشرة دون ذكر إسم Module قبلهم .. تقدر كالتالى >>>from math import \***

**ال \* معناها all**

**كيف تقوم بكتابة ال Modules الخاصة بك فى ال Python ؟**

**اكيد لحظت اثناء شروحات ال Python إستدعائنا ل modules مثل math**

**لما بنيجى نكتب Module بنكتبها عشان نقدر نستخدم مرااات عديدة داخل برامجنا .. بمعنى ابسط انت لما تيجى تكتب ميثود او فنكشن معينة داخل برنامجك .. بتكتبها عشان تقدر تستدعيها بعدد كبير من المرات وإختصارا للكتابة وتنظيم اكثر ..**

**ال Modules دى بقى عبارة عن عدد كبير من ال etc... ,variables ,functions ,Classes مثل الموجودة ب Math Module**

**كل ماعليك الن هو إنك تفتح اى Editor وتعمل ملف بإسم py.z3rul مثل ..**

**بصفة عامة هيكون ال Header هتعمله بطريقة مشابهه للتالية** 

**:رمز**

**#-####################### # Module : rul3z # Written by : StrikerX # Date : 8 May 2007 #-#######################**

**def Hello(): print ("Welcome to Modules World ! ");**

**pi = 3.14**

**احفظها الملف دا بأى مسار بشرط إنه يكون فى ال Path اللى على الجهاز .. جرب تحفظه على ال Desktop :ي**

**تقدر تضيف مكان لل Path بعدة طرق** 

**>>> from sys import \* >>> path.append(Path)**

**او بتعديل مثل لو على Windows**

**My Computer -> right Click . Properties . Advanced tab -> Environment variables Path -> edit Add the path and a semi colon >>; << after**

**وإذا على ال Linux قم بتعديله ملف .profile\_bash**

**يفضل إنك تشتغل على ال IDLE عشان تكون النتيجة فورية**

**>>>import rul3z >>>rul3z.Hello() Welcome to Modules World !**

# **The Hello Function from rul3z module تستخدم قدرت إنك ؟؟ لحظت هل**

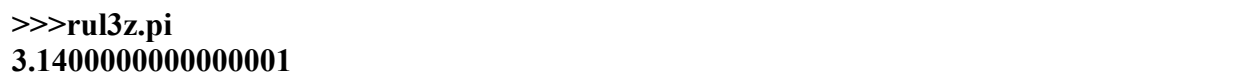

**إستخدمنا pi من ال Module بتاعتنا ...**

**تقدر تكتب كدا** 

**>>>from rul3z import \* >>>Hello() Hello to the Modules World ! >>> >>>pi 3.1400000000000001**

# **File Handling**

**بداية هبدأ بتعبير قاله سامى .2004H.N بخصوص التعامل مع الملفات ، لو إنت عندك كتاب إيه التفكير المنطقى عشان توصل لصفحة معينة داخله ؟؟ هتقوم من مكانك وتروح عند المكتبه بتاعتك ..... الخطوة الولى .. إفتح ال Python او إعمل Script للكود بتاعك** 

> **هتفتح الكتاب ، .... ودى الخطوة التانية إنك تخلى Python تفتح الملف اللى إنت عايزه تشوف الجزئية اللى عايز تقراها ... ودى الخطوة التالته .. إنك تتعامل مع الملف اخيرا غلق الكتاب .... ودى الخطوة النهائية فى الموضوع كله**

**نبدأ التطبيق .. انا التعامل حاليا على 32Win ولكن ليس هناك اختلف كبير سوى مسار الملف ليس اكثر .**

**اعمل ملف txt بأى Editor واكتب جواه** 

**احفظ الملف بإسم txt.z3rul مثل شغل ال Python Start -> Programs -> Python -> Python او من ال Terminal على ال Linux إكتب Python الخطوة الولى .. نفتح الملف txt.z3rul ونجعله بوضع القراءة read يعنى هنستقبل بيانات من الملف مش هنضيف إليها myFile = open("C:\rul3z.txt","r") احنا عملنا إيه الوقتى ؟؟ عملنا حاجة إسمها Handler File زى متغير بيعبر عن الملف txt.z3rul وهو مفتوح .. وهو دا اللى هنتعامل بيه طول البرنامج إستخدمنا ال Open ... Function وهى مختصة بفتح الملفات وصيغتها العامة هى التالى open( path, permission ) هو مسار الملف path Permission هى ماذا سنقوم بعمله مع الملف ؟ هل قراءة ، ام كتابه ام اضافة للملف R => read للقراءة w => write للكتابة**

**يوجد function اخرى تقوم بنفس الوظيفة وهى file وبتأخد نفس ال parameters زى open بالظبط**

**طب الخطوة التالية إيه ؟؟ احنا فتحنا الملف الوقتى .. عايزين نتعامل معاه ؟ نبدأ بعرض كل السطر اللى بالملف**

 **For line in myFile.readlines() : print line**

**نوضح بشئ من التفصيل شوية myFile اللى زى ماقلنا إنها ال handler File دى عبارة عن Class ... بيشمل العديد من ال methods .. نقدر نقول functions ولكن طالما بنقول Class تبقة Methods اصح فى التعبير ودى بتقرا كل مافى الملف من سطور ()readlines بإسم method دى methods من ضمن ال تم قرائته إطبعيه ()readlines لكل سطر داخل الميثود Python فالمر اللى نفذناه كان عبارة عن إننا قولنا ل**

**هتلقى ال Output كالتالى** 

**LinuxAC.ORG**

**Live Free || Die**

**كدا إحنا خلصنا اللى عايزينه من الملف صح ؟ نقفل الملف ودى الخطوة الخيرة**

#### **myFile.close()**

**كدا إحنا المر بقة سهل**

**تحبوا نصمم Tool زى Cat مثل بال Python ؟؟**

**#!bin/python**

**Path = raw\_input("Enter the File Path : ") myFile = open(Path, "r")**

**For line in myFile.readlines() : print line**

**myFile.close()**

**احفظ ال Script وقم بتشغيله ستجده يقوم بوظيفة مشابهه ل Cat**

**ندخل على التعامل بالكتابة داخل ملف**

**فى حالة عدم وجودة ... وان كان موجودا سيتم محو كل مابداخله وفتحه للكتابه txt.hi إنشاء ملف بإسم**

**myFile = open("C:\hi.txt","w")**

**myFile.write("Hello,World " ) handler file ال ... class بتبقة تحت ال write إسمها method الكتابة داخل الملف بإستخدام**

**myFile.write("\n " )**

**لوضع سطر جديد**

**myFile.write("Hello,World " + "\n")**

**انت فهمت اكيد ... كتابة الجملة ووضع سطر جديد بعدها**

**! لتنسى ابدا غلق الملف بعد النتهاء من إعداده**

 **myFile.close()** 

**: تطبيق عملى**

**سكربت يقوم بعمل copy من ملف لخر**

**احنا هنعمل copy من الملف z3rul إلى الملف hi فهنفتح ملف z3rul للقراءة وهنفتح ملف hi للكتابة**

**myFile1 = open("C:\rul3z.txt","r")**  $mvFile2 = open("C:\hbox{hi.txt", "w"})$ 

**for line in myFile1 : myFile2.write(line + "\n")**

**print "Done ! "**

**نقوم بغلق الملفات .. الصراحة لنى مكسل هكتبها كدا**

**List = [myFile1, myFile2] for x in List : x.close()** 

**تقدر تقفلها بطريقة عادية جدا**

**myFile1.close() myFile2.close()**

#### **OOP**

**ال OOP او Programming Oriented Object تكنيك جديد إستخدم واصبح شائع جدا للكفائة والمرونة والبساطة .. كانت فى البداية بيستخدمو ال Procedures وال Functions لتقسيم البرنامج ولكن اصبح ال Classes وال Interfaces هى السلوب المثل حاليا**

**Python مش بتجبرك إنك تستخدم ال Classes/Objects بالعكس تقدر تكتب برامجك style Procedural ولكن بما إنك بتستخدم Python فلزم تحاول تستفيد من ال OOP**

> **ماهو ال Object ؟ هو أى شئ إنت شايفه قدامك .. العربية Object والطيارة Object والعمارة Object .. النسان Object الكمبيوتر Object**

> > **ماهو ال Class ؟ ال Class هو ال blueprint لل Object بمعنى مثل هنتكلم عن النسان**

**النسان ال blueprint ليها يكون إيه ؟ إيدين ورجلين ودماغ وقلب ... etc .. الكلم دا على الورق لكن لما يتحول الكلم اللى على الورق دا لواقع فدا يبقة إسمه Object**

**ماهى ال Interface ؟ لن اتعرض لمفهومها لنها بتستخدم اكثر فى لغات زى ال Java#/C اللتى تدعم ال inheritance Multiple**

**ماهى ال Attributes او ال Fields Data ؟ ال Attributes هى صفات ال Class مثل النسان صفاته إيه ؟ مثل لون عيونه ولون بشرته وطوله ووزنه** 

**ماهى ال Methods ؟ ال Methods هى ال behaviors الخاصة بال Class الشئ اللى يقدر ينفذه مثل النسان يقدر ياكل ويشرب وينام ويلعب ويشتغل ..**

**مثل دا ال Blueprint لنسان**

**class Human:**

**def \_\_init\_\_(self, name, sex, color): #Attributes self.name=name self.sex=sex self.color=color self.hands=2 #Methods def move(self): print self.name, "is moving." def eat(self): print self.name, "is eating." def sleep(self): print self.name, "is sleeping."**

# **The Constructor**

**ال Constructor هو Method زيه زى اى ميثود ولكن فى Python بيكون إسم ال Method دى هو \_\_init\_\_ اول parameter فيها لزم يكون self ودا بيعنى object current the to reference بيشير لل Object الحالى وبعد كدا الداتا اللى عايز تديها لل Object مثل ال name و sex وال color وتقدر تضيف حاجة زى hands = عدد اليدى اللى عند النسان الطبيعى وهى 2**

> **ال Fields او ال Attributes هى الصفات المميزة لل Human وهى ال name وال sex وال etc .. color تقدر تضيف طبعا من عندك زيادة**

**ال Methods هى ال behaviors الخاصة بال Human زى إنه ينام وياكل ويتحرك لحظ إذا عايز تأكسس ال Fields الخاصة بال Class عن طريق Methods لزم تضيف self فى البداية** 

**>>> ahmed=Human('Ahmed', 'm', 'white') عمل Object من ال Class Human بإسم ahmed واسندنا ليه ال color ,sex ,name إستدعاء ال methods ,Attributes عن طريق ال Object >>> ahmed.name #gets the name field 'Ahmed' >>> ahmed.sex #gets the sex 'm'**

**>>> ahmed.color #gets the color**

**'white'**

**>>> ahmed.move() #calling the move method**

**Ahmed is moving.**

**>>> ahmed.sleep() #calling the sleep method**

**Ahmed is sleeping. >>> ahmed.eat() #calling the eat method Ahmed is eating. >>> ahmed.hands #gets the number of hands 2**

**Inheritance الوراثة .. هى إن يبقة فى Class يشمل كل خواص Class معين ويزيد عنها فى شئ او يكون معدل عنها فى شئ .. مثل لعب كرة .. هياخد كل مافى ال Class Human + بعض الضافات الخاصة بلعبى الكرة** 

**class FootballPlayer(Human): #Inherits Human def \_\_init\_\_(self, name, sex, color, team): self.name=name self.sex=sex self.color=color** Human. init (self, self.name, self.sex, self.color) #Calling the super Constructor **self.team='Galaxy' def kick\_ball(self): print self.name, "Hits the ball!" لحظ إنك فى ال Constructor الخاص ب FootballPlayer هنستدعى ال Constructor الخاص بال Human عشان نجهز ال Attributes اللى جواه عمل Object منه وليكن Beckham >>> Beckham=FootballPlayer('David Beckham', 'm', 'white', 'Galaxy') Class Human لحظ إنها من ال# ()sleep.Beckham>>> David Beckham is sleeping. >>> Beckham.kick\_ball()**

**David Beckham Hits the ball!**

**Python بتدعم ال inheritance Multiple ولكن فى البداية هتفصل بين ال Classes اللى هتورثها لل Class >>> class Helicopter:**

**def \_\_init\_\_(self): pass def fly(self): print "FLYING!" >>> class Boat: def \_\_init\_\_(self): pass def sail(self): print "SAILING!" >>> class Car(Boat, Helicopter):** def init (self): **Boat.\_\_init\_\_(self) Helicopter.\_\_init\_\_(self)**  $>> c=Car()$ **>>> c.fly() FLYING! >>> c.sail() SAILING! Properties in Python ال Properties مفهومها موجود فى العديد من اللغات مثل ال NET.VB/ NET#.C وكذلك ال python وفى لغات اخرى بتستخدم methods Setters/Getters مثل ال Java مثل** 

**ال Properties نفسها بتستخدم Setters/Getters ولكن بإسلوب الطف ، يعنى بدل ماتحفظ 2 method عشان تستخدمها هى Property واحدة بتستخدم ك set/get**

**لحظ بدون إستخدام ال Properties او ال setters/getters انك تقدر تتعامل مباشرة مع ال Fields ودا شئ خطير ، لحظ التالى**

**:رمز >>> class Person(object): def \_\_init\_\_(self, name, sex, age): self.name=name self.sex=sex self.age=age >>> p1=Person('Ahmed', 'M', 18) >>> p1.name 'Ahmed' >>> p1.sex 'M' >>> p1.age 18**

```
>>> p1.name="RULES"
>>> p1.name
'RULES'
>>> p1.age=2
>>> p1.age
2
```
**هنا نقدر نسند string ل age ودا شئ مش تمام لنه المفروض مش ياخد غير int وتقدر تسند قيمة غير منطقية لل age مثل 100000 سنة !**

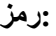

**>>> p1.age="WHATEVER" >>> p1.age 'WHATEVER'**

**class Person(object):**

**فعشان نتغلب على المشكلة دا لزم نعمل check وذلك بإستخدام setter/getter لكل field + نمنع الكسس المباشر ليه فهنعمله private مش حد يقدر يوصله غير ال methods اللى داخل ال class نفسها فهنسبق إسم اى field ب 2 underscores**

**:رمز**

 **def \_\_init\_\_(self, name, sex, age): self.\_\_name=name self.\_\_sex=sex self.\_\_age=age #getter/setter for name def get\_name(self): return self.\_\_name def set\_name(self, new\_name): assert type(new\_name) == str self.\_\_name=new\_name #getter/setter for sex def get\_sex(self): return self.\_\_sex** def set sex(self, new sex):  **assert type(new\_sex)==str self.\_\_sex=new\_sex #getter/setter for age def get\_age(self): return self.\_\_age def set\_age(self, new\_age): assert type(new\_age)==int self.\_\_age=new\_age :لحظ التالى**

**:رمز**

```
>>> p=Person('Ahmed', 'M', 19)
>>> p
<__main__.Person object at 0x00CEA530>
>>> p.name
Traceback (most recent call last):
 File "<pyshell#5>", line 1, in <module>
   p.name
AttributeError: 'Person' object has no attribute 'name'
>>> p.get_name()
'Ahmed'
>>> p.set_name("RULES")
>>> p.get_name()
'RULES'
```
**لحظ عند محاولتنا إسناد str لل age Field هيدينا AssertionError وهيمنع الستمرار !**

**:رمز**

**:رمز**

**>>> p.set\_age('19') #Assign age field to a string -> AssertionError! Traceback (most recent call last): File "<pyshell#10>", line 1, in <module> p.set\_age('19') #Assign age field to a string -> AssertionError!** File "<pyshell#2>", line 26, in set age  **assert type(new\_age)==int AssertionError >>> p.set\_age(31) >>> p.get\_age() 31**

**لحد الن هو دا افضل اسلوب ولكن هل هتضطر احفظ 2 method لكل field عشان استخدمه ؟؟ JAVA قالت آه إستخدم 2 method عشان كل field ، لكن لغات تانية زى Python/ NET#.C قالو ل إستخدم Properties وهى مشابهه لل Field ولكن بشروط ال setters/getters**

**وهنا نيجى للى إحنا محتاجينه** 

**class Person(object): #Constructor def \_\_init\_\_(self, name, sex, age): #Initializing fields self.\_\_name=name self.\_\_age=age self.\_\_sex=sex #Private Getters def \_\_get\_name(self): return self.\_\_name def \_\_get\_sex(self):**

```
 return self.__sex
 def __get_age(self):
   return self.__age
 #Private Setters
def set name(self, new name):
   assert type(new_name)==str
   self.__name=new_name
def set sex(self, new sex):
   assert type(new_sex)==str
  self. sex=new sex
 def __set_age(self, new_age):
   assert type(new_age)==int
   self.__age=new_age
```
**لحد الوقتى مش فى فرق عن ال مثال السابق غير إن ال getters/setters بقو private لن سبقهم 2 underscores زى مانتو شايفين فكدا مش هنقدر نتعامل معاهم بصورة مباشرة :S**

**بكل بساطة دا اللى إحنا عايزينه لننا هنعمل Properties نستخدمها ولكن بالشروط اللى حددناها فى ال setters/getters :رمز**

 **#Properties** Name=property(fget= get\_name, fset= set\_name) Sex=property(fget= get sex, fset= set sex)  **Age=property(fget=\_\_get\_age, fset=\_\_set\_age)**

> **property هى type بيشمل عدة اشياء اللى يهمنا منها fset ,fget وليكن إننا عملنا Object بإسم 1p كالتالى**

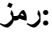

**p1=Person('Ahmed', 'M', 18) print p1.Name** 

**كأننا إستخدمنا** 

```
:رمز
```
**p1.get\_name()**

**:رمز**

 **p1.Name='YOUSSEF**

**كأننا إستخدمنا** 

**'**

**:رمز**

**p1.set\_name('YOUSSEF')**

**:رمز**

 **print p1.Name**

 **print p1.Age**

**هنا حاولنا نعمل Whatever('age\_set1.p )'واحنا محددين ب assert ان لزم يكون ال type الخاص بال argument اللى هتتباصى لل age\_set يكون من النوع int!** 

#### **:رمز**

**p1.Age="WHATEVER" #AssertionError print p1.age**

**:رمز**

**ال Class بصورته النهائية**

**class Person(object): #Constructor** def init (self, name, sex, age):  **#Initializing fields self.\_\_name=name self.\_\_age=age self.\_\_sex=sex #Private Getters def \_\_get\_name(self): return self.\_\_name def \_\_get\_sex(self): return self.\_\_sex def \_\_get\_age(self): return self.\_\_age #Private Setters** def set name(self, new name):  **assert type(new\_name)==str self.\_\_name=new\_name** def set sex(self, new sex):  **assert type(new\_sex)==str** self. sex=new\_sex  **def \_\_set\_age(self, new\_age): assert type(new\_age)==int self.\_\_age=new\_age #Properties** Name=property(fget= get\_name, fset= set\_name) Sex=property(fget= get sex, fset= set sex)  **Age=property(fget=\_\_get\_age, fset=\_\_set\_age)**

**if** name ==" main ":  **p1=Person('Ahmed', 'M', 18) print p1.Name p1.Name='YOUSSEF' print p1.Name print p1.Age**

 **p1.Age="WHATEVER" #AssertionError print p1.age**

**Operator Overloading in Python**

**1+4 دى إستخدام ال+Operator وهو إن يجمع عددين 1\*2 إستخدام ال Operator \* هنا إنه يضرب عددين 1-2 إستخدام ال – Operator هنا إنه يطرح عددين ولكن !**

**هل ينفع يكون ل Operator اكثر من إستخدام ؟ اها مثل + Operator بيستخدم فى عمل Concatenation بين ال Strings**

**:رمز**

**>>> s1='Hello, ' >>> s2='World!'**  $>>$   $s=s1+s2$ **>>> s 'Hello, World!'**

> **يعنى إستخدمنا ال + Operator فى وظيفة اخرى غير الجمع وهى الدمج دى بإختصار هى ال Overloading Operators .. يعنى يكون ل Operator اكثر من إستخدام.**

> > **فى Methods Special او بتسمى احيانا بال Methods Magical هى اللى بتوفرلنا موضوع ال Overloading Operator دا + بعض الشياء الخرى \_\_add \_\_للجمع \_\_sub \_\_للطرح \_\_mul \_\_للضرب وهكذا**

> > > **فلنفترض إن عندى class وليكن Worker مثل**

**:رمز**

**class Worker(object):**

def init (self, name, work hours):  **self.name=name self.work\_hours=work\_hours**

**وانت عايز تعمل زيادة لساعات العمل hours\_work او نقصان او مضاعفة ؟!** 

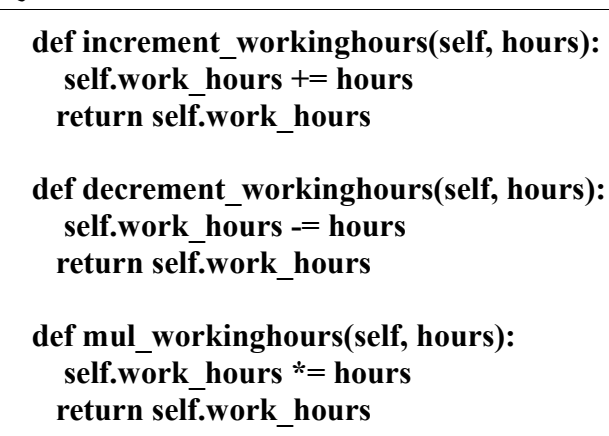

**حل آخر : هو إنك تعمل Overload لل Operators ال + و – و \* كالتالى**

# **:رمز**

 **def \_\_add\_\_(self, hours): self.work\_hours += hours return self.work\_hours def \_\_sub\_\_(self, hours): self.work\_hours -= hours return self.work\_hours**

 **def \_\_mul\_\_(self, hours): self.work\_hours \*=hours return self.work\_hours**

**هيكون صورة الكلس كالتالى**

# **:رمز**

**class Worker(object):**

```
def init (self, name, work hours):
   self.name=name
   self.work_hours=work_hours
```
 **def increment\_workinghours(self, hours): self.work\_hours += hours return self.work\_hours**

```
 def decrement_workinghours(self, hours):
   self.work_hours -= hours
   return self.work_hours
```

```
 def mul_workinghours(self, hours):
   self.work_hours *= hours
   return self.work_hours
```
 **def \_\_add\_\_(self, hours):**

**:رمز**

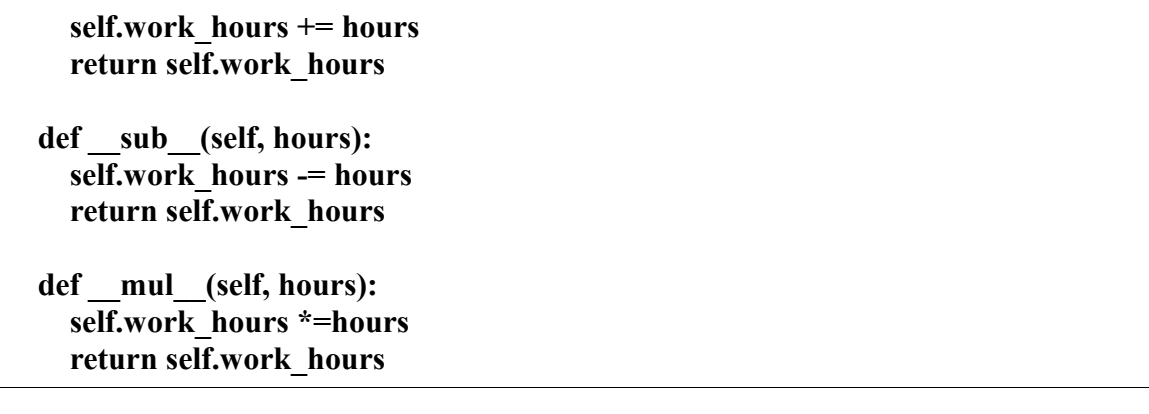

**اعمل Object من ال Class وليكن w**

**:رمز >>> w=Worker('EVAN', 4) >>> w.increment\_workinghours(3) 7 >>> w.decrement\_workinghours(2) 5 >>> w.mul\_workinghours(2) 10** 

**انا شايف إن السلوب دا ممل جدا مع إنه احيانا بيكون اءمن بعض الشئ ولكنه ممل!**

**اعمل Object تانى وليكن 1w**

**>>> w1=Worker('ANN', 5) >>> w1+2 7 >>> w1-4 3 >>> w1\*5 15**

**:رمز**

**Operators you can overload: + \_\_add\_\_, \_\_radd\_\_** \_\_sub\_\_, \_\_rsub\_\_  $\boxed{\text{mul}$ ,  $\boxed{\text{mul}$ **/ \_\_div\_\_, \_\_rdiv\_\_, \_\_truediv\_\_ (for Python 2.2), \_\_rtruediv\_\_ (for Python 2.2)**  $\overline{\mathcal{U}}$  floordiv,  $\overline{\mathcal{U}}$  floordiv (for Python version 2.2) **% \_\_mod\_\_, \_\_rmod\_\_ \*\* \_\_pow\_\_, \_\_rpow\_\_** <<< lshift , rlshift

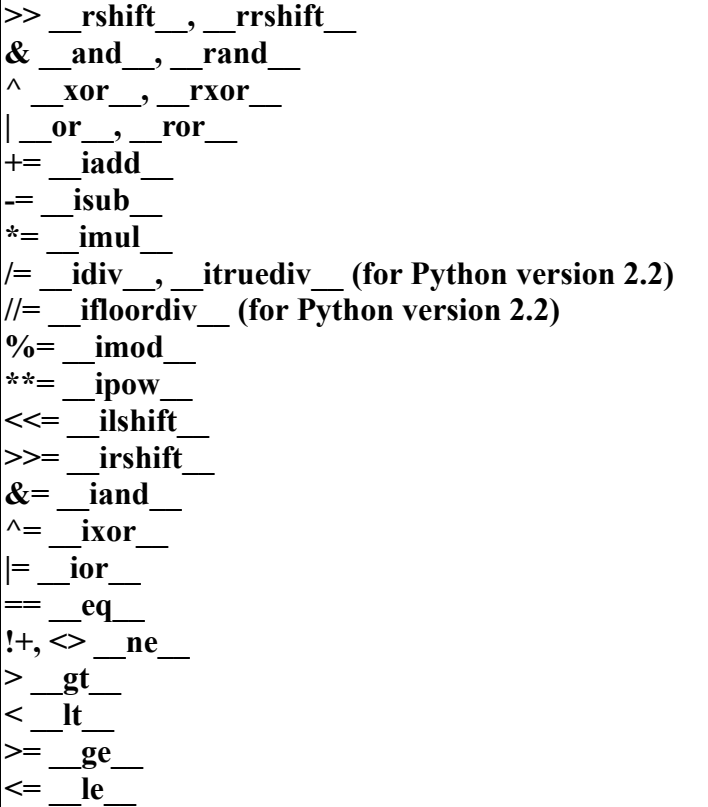

# **Inheriting Types**

**Python ببتميز بمرونة كبيرة من ناحية ال OOP ولكن كان هناك دائما الفرق بين ال Class وال Type وكان فى Limits فى التعامل ولكن الكلم دا اصبح من الماضى lol**

**تقدر تورث type ل Class بإسلوب بسيط للغاية كالتالى**

:رمز

```
class eString(str):
    '''eString(str) -> Inherits str [type]'''
   def __init__(self, string=None):
        \overline{\text{str.}}\_init_(self)
```
دا Class كتبته توضيحى للعملية دى :

It supports [\*]All of str functions [\*]implode function as wrapper to ( joiner.join(sequence) ) [\*]inserting [\*]setting slices [\*]shuffling [\*]strcmp (cmpTo) [\*]strncmp (nCmpTo)[\*]md5 [\*]sha1 #You may add more! [\*]substring method as wrapper to s[from:to]

[\*]ROT13 Encoding [\*]ROT13 Decoding [\*]Reversing [\*]getType

**#!bin/python ######################################################## # Written by : Ahmed Youssef # Purpose : Making strings-handling more easeier # Date : 9-3-2007 # Site : Programming-Fr34ks.net ######################################################## def implode(joiner, listOfWords): '''joiner.join(lisOfWords)''' return joiner.join(listOfWords) class eString(str): '''eString(str) -> Inherits str [type]'''** def init (self, string=None):  **self.string=string** str. init (self)  **def getPercentage\_slice(self, percentage):** # total  $\rightarrow$  x **# 100 -> value value=int(percentage[:-1]) needed=((len(self)\*int(value))/100) return self[:needed] def splitV(seperator): L=[] for char in self: L += [char+seperator] def hasChar(self, char): if char in self.string: return True return False def getType(self): return type(self) def insert(self, value, index): '''An easy way to insert a char/string into a string'''**

```
 _first=self.string[0:index]
    _last=self.string[index:]
   self.string=eString(_first+value+_last)
   return self.string
 def reverse(self):
   '''String[::-1]'''
   return self.string[::-1]
 def shuffled(self):
   '''Shuffling letters'''
   import random as rnd
   tmp=list(self.string)
   rnd.shuffle(tmp)
   return eString(''.join(tmp))
 def shuffle(self):
   import random as rnd
   tmp=list(self.string)
   rnd.shuffle(tmp)
   self.string=''.join(tmp)
 def toUpper(self):
   self.string=self.string.upper()
 def toLower(self):
   self.string=self.string.lower()
 def length(self):
   '''len(eString_Object)''' 
   return len(self)
 def md5(self):
   '''MD5 hash'''
   try:
      import md5
      tmp=md5.new(self.string).hexdigest()
      return tmp
   except:
     ImportError, "Error importing md5 module..."
 def sha1(self):
   '''sha1 hash'''
   try:
      import hashlib
      tmp=hashlib.sha1(self.string).hexdigest()
```
 **return tmp**

 **except: ImportError, "Error importing hashlib module..." def cmpTo(self, other): '''Compares eString with another object''' if self.string==eString(other): return 1 else: return -1** def nCmpTo(self, other, from, to):  **if self.string**  $f$  from:  $\text{to}$   $\mathbf{I} = \text{other}$   $\mathbf{f}$  from:  $\text{to}$   $\mathbf{I}$ :  **return 1 else: return -1 def substring(self, \_from, \_to): '''Same as string[\_from:\_to]''' return self.string[\_from:\_to] def encodeRot13(self): '''Applies ROT13 algorithm on eString Object''' originalChars=list('ABCDEFGHIJKLMNOPQRSTUVWXYZabcdefghijklmnopqrstuvwxyz ,! 0123456789') convChars=list('NOPQRSTUVWXYZABCDEFGHIJKLMnopqrstuvwxyzabcdefghijklm,! 0123456789') rotList=[] for char in self.string: if char in originalChars: rotList.append(convChars[originalChars.index(char)]) rotString=''.join(rotList) return eString(rotString) def decodeRot13(self): '''Decode ROT13 string''' originalChars=list('ABCDEFGHIJKLMNOPQRSTUVWXYZabcdefghijklmnopqrstuvwxyz ,! 0123456789') convChars=list('NOPQRSTUVWXYZABCDEFGHIJKLMnopqrstuvwxyzabcdefghijklm,! 0123456789') restoredList=[] for char in self.string: if char in convChars: restoredList.append(originalChars[convChars.index(char)])**

```
 restoredString=''.join(restoredList)
```

```
 return eString(restoredString)
 def __eq__(other, self):
   other = eString(self)
 def setslice(self, _from, _to, value):
   '''Simple way to set a slice'''
   _first=self.string[:_from]
  last=self.string to:
   self.string=eString(_first+value+_last)
   return self.string
```
 **#-You may add more functions to fit your needs.**

```
if name__ ==''_main__":
   s=eString("Hello, World!")
   print "The string is : [%s]"%s
   print "Suffled string : [%s]"%(s.shuffle())
   print "%s[%d:%d] is : [%s]"%(s, 0, 4, s.substring(0, 4))
   print "md5 of [%s] is : [%s] "%(s, s.md5())
   print "sha1 of [%s] is : [%s]"%(s, s.sha1())
   _ins=s.insert('CRUEL ', 7)
   print _ins
   c=s.setslice(0, 5, "CRUEL")
   print c
```
# **Python and MySQL**

**Python اثبتت كفاءتها فى العديد من المجالت منها التعامل مع الداتابيزس، هنختص ال MySQL بالذكر فى موضوعنا اليوم .**

**هنحتاج نحمل ال [MySQLdb](http://sourceforge.net/projects/mysql-python/) عشان نقدر نتعامل مع ال Server MySQL بإستخدام ال MySQLdb Module**

**اول شئ لزم نعمل import لل Module عن طريق**

**import MySQLdb**

**لعمل Connect على ال Server MySQL هتحتاج إلى -1 ال Host Database -2 -3 ال Username -4 ال Password**

**فهنعمل 3 متغيرات تعبر عن المتطلبات اللزمة لعمل ال Connection كالتالى**

**HostName='localhost' او اى إسم لقاعدة بيانات عندك# 'myDB='DataBase غيره لليوزر بتاعك # 'Administrator='UserName** **غيرها للباسورد بتاعك# '123456'=Password**

**نعمل Connection على ال Server MySQL بكل بساطة عن طريق التالى : MyConnection=MySQLdb.connect(host=HostName, user=UserName, passwd=Password, db=DataBase)**

**بعد مانعمل ال Connection هنعمل Cursor زى MySQLCommand عشان ننفذ عن طريقة ال Transactions**

**Cursor=MyConnection.cursor()**

**لتنفيذ ال transaction هتحتاج تستخدم ال Method بإسم execute كالتالى**

**MySQLTransaction = " "** 

**ضيف ال Transaction بين علمتى التنصيص ، وبكل بساطة**

**Cursor.execute(MySQLTransaction)**

**بعد ماتخلص ال Transactions لزم تقفل ال Cursor وال Connection MySQL كالتالى :**

**Cursor.close() MyConnection.close()**

**برنامج PhoneBook بيستخدم MySQL**

**Configurations file : #!bin/python**

**################################# # Written by : StrikerX # Purpose : PyPhoneBook Configuration # Date : 8-21-07 ################################**

**import MySQLdb as mysql**

**theHost="localhost" theUser="root" thePassword="123456" #Your password theDatabase="PythonDB" theTable="PythonBookTable"**

**def Create(): global theHost global theUser global thePassword global theDatabase mysqlConnection=mysql.Connection(host=theHost, user=theUser, passwd=thePassword) cursor=mysqlConnection.cursor()**

 **create\_db\_statement="create database %s" %(theDatabase) cursor.execute(create\_db\_statement) use\_statement="use %s"%(theDatabase) cursor.execute(use\_statement) #Create Table** create table statement='create table %s (FirstName varchar(30), LastName varchar(10), **phone varchar(10))'%(theTable) cursor.execute(create\_table\_statement) mysqlConnection.close()**

**if \_\_name\_\_ == "\_\_main\_\_": Create()**

**You should run it at the first time.**

**The phone-book**

**#!bin/python**

**################################# # Written by : StrikerX # Purpose : Phone-Book # Date : 8-21-07 ################################**

**import MySQLdb as mysql import pyPhoneConf**

**host\_name=pyPhoneConf.theHost user\_name=pyPhoneConf.theUser password=pyPhoneConf.thePassword db\_name=pyPhoneConf.theDatabase table=pyPhoneConf.theTable**

```
sqlConnection=mysql.connect(host=host_name, db=db_name, user=user_name,
passwd=password)
sqlCursor=sqlConnection.cursor()
```
**def options(): print ''' 1-Add 2-Query 3-Update 4-Delete 5-View All 6-Quit**

**'''**

```
def add_record():
   global sqlConnection
   global sqlCursor
  first name=raw input("Enter the first name : ")
  last name=raw input("Enter the last name : ")
  phone number=raw input("Enter the phone number : ")
  insert statement="insert into %s values ('%s', '%s', '%s')"%(table, first name, last name,
phone_number)
   sqlConnection.query(insert_statement)
   print "--Done--"
def query_record():
   global sqlCursor
   global sqlConnection
   queries=['FirstName', 'LastName', 'Phone']
   answer=int(raw_input('''Query by :
1- FirstName
2- LastName
3- Phone
# ? '''))
   if answer==1:
        query_by='FirstName'
   elif answer==2:
        query_by='LastName'
   elif answer==3:
        query_by='Phone'
   else:
        exit()
   value=raw_input("Enter : ")
   statement="Select * from %s where %s='%s'"%(table, query_by, value)
   sqlCursor.execute(statement)
   for record in sqlCursor.fetchall():
     print record
   print "--Done--"
def update_record():
   global sqlCursor
   global sqlConnection
   phone_pre=raw_input("Enter phone number : ")
  first name=raw input("Enter the first name : ")
  last name=raw input("Enter the last name : ")
  phone number=raw input("Enter the phone number : ")
  insert statement="insert into %s values ('%s', '%s', '%s')"%(table, first name, last name,
phone_number)
   sqlConnection.query(insert_statement)
   print "--Done--"
```

```
def delete_record():
   global sqlCursor
  phone number=raw input("Enter the phone number : ")
  delete_statement="Delete from %s where Phone=%s"%(table, phone_number)
   sqlCursor.execute(delete_statement)
   print "--Done--"
```

```
def view_records():
   global sqlConnection
   global sqlCursor
   statement='select * from %s'%(table)
   sqlCursor.execute(statement)
   for record in sqlCursor.fetchall():
     print record
   print "--Done--"
```
**options()**

```
while True:
    option=int(raw_input("%> "))
    if option==1:
         add_record()
    elif option==2:
         query_record()
    elif option==3:
         update_record()
    elif option==4:
         delete_record()
    elif option==5:
         view_records()
    elif option==6:
         sqlConnection.close()
         exit()
    else:
         print "Unknown"
```
#### **Command line arguments**

**ال arguments cmdline ببتمثل فى list فى python بإسم argv ودى موجودة فى ال module sys #!bin/python**

**# ./file.py First Second Third Fourth # ------------------------------------------- # 0 | 1 | 2 | 3 | 4**

**#--------------------------------------------**

**#./file.py = argv[0]**  $#first = argv[1]$ **#second = argv[2] #third = argv[3] #fourth = argv[4]**

**Echo.py**

**#!bin/python**

**############################################ # Written by : StrikerX # Purpose : Echo-like tool written in python ############################################**

**from sys import argv**

**def usage(): "Usage : ./echo.py arg1 arg2 arg3 ..."**

**if len(argv) == 1 : usage()**

**for argument in argv[1:]: #To remove the script name. print argument, #comma to avoid the new line!** 

**Execfile, eval and exec**

74 hndy.py - C:\Python25\hndy.py File Edit Format Run Options Windows Help #Handy Functions. #-execfile ->Runs a file passed as an argument. execfile('ch1.py') #-eval -> Evaluates an expression. eval('1+2+3+4+5') # equiv to 1+2+3+4+5 ->Result = 15 #-exec -> Executes a string containing arbitrary Python code. List= $[1, 2, 3, 4, 5]$ exec "b=[x for x in List]" #print b returns  $\rightarrow$  [1, 2, 3, 4, 5]

 $\Box$  $\Box$ x

# **Scripts**

#### **Password Generator :**

**#!bin/python**

**################################## # Written by : StrikerX # Purpose : Generating Passwords # Date : 7-24-07 ##################################**

```
#-Imports
import random
```

```
def GenPassword():
               Contents=[ch r(x) for x in range(65, 123)] #All Letters. Note:Replace ch r with
CHR in #lowercase :D
               Contents.extend(range(10))
               Length=8 #8 Chars!
               x=1
               password=""
               while x<=Length:
                      password += str(random.choice(Contents)) #In case the choice was an
integer!
                     x += 1
```
**#import md5** 

**# Hashed=md5.new(password).hexdigest() # print Hashed**

 **print password #8 chars!**

if  $name = " main "$ **GenPassword()**

**Touch.py**

**#!bin/python**

**############################ # Written by : StrikerX # Purpose : touch-like tool ############################**

**from sys import argv**

**def usage(): print "Usage : ./touch.py file1 file2 file3 ..."**

**if len(argv) == 1: usage()**

```
for fileName in argv[1:]:
       f = open(fileName, 'w') #It's used to open a file to write or create it if it doesn't exist!
       f.close() #closing the file handler
```
**Password Verifier.**

**#!bin/python**

**############################### # Written by StrikerX. # Date : 8-9-07 # Purpose : Password Verifier. ################################**

**#- Only password that is mixed of (lowercase letters and digits is accepted!) #- No uppercase letters. #- Length 5 to 12**

```
# Checking if it is mixed(lowercase/digits) or not.
def isMix(string):
      numberOfLowers=0
      numberOfDigits=0
      for char in string:
             if char.isupper() : #Uppercase letters aren't allowed!
                    return False 
             if char.isdigit() :
                    numberOfDigits += 1
             if char.islower() :
                    numberOfLowers += 1
      if numberOfLowers > 1 and numberOfDigits > 1:
             return True
      return False
# Checking its length
def length(string):
      if len(string) > 5 and len(string) < 12:
             return True
      else:
             return False
if __name__ == "__main__":
      while True:
         password=raw_input("Enter a password [q to exit!]: ")
        if password = "q":
                    break
         if length(password) and isMix(password):
                print "It's Fine!"
             else:
```
**print "Rejected!"**

**Files Splitter/Combiner**

**#!bin/python**

**################################## # Written by : StrikerX # Date : 07-27-2007 # Purpose : Split & Combine ##################################**

**#-Imports from os.path import getsize**

```
#-Split function
def split(FILENAME, NUMBEROFCHUNKS):
      fileName=FILENAME
      numberOfChunks=NUMBEROFCHUNKS #To calculate the size
      #Renaming chunks
      listOfChunks=[str(fileName)+str(x) for x in range(1, numberOfChunks+1)] #Renaming
Chunks
      #List of objects!
      chunksObjects=[open(x, 'wb') for x in listOfChunks]
      sizeOfFile=getsize(fileName)/numberOfChunks
      #Creating file Object
      fileObj=open(fileName, 'rb') #Reading
      for chunkObj in chunksObjects: #Looping through each object and write data
               chunkObj.write(fileObj.read(sizeOfFile))
               chunkObj.close()
#-Join Function
def join(*files):
      #Create file
      fileName=files[0][:-1] #Strip the added number!
      fileObj=open(fileName, 'ab')
      #fileObjects
      fileObjects=[]
      for x in files:
             fileObjects.append(open(x, 'rb'))
      #Add it to fileObj
      for obj in fileObjects: #Loop through each object and write data
             fileObj.write(obj.read())
             obj.close()
      fileObj.close()
#-Menu
print "1 => Split File\n2 => Combine Chunks\n3 => About\n4 => Quit" #Simple menu
#-Choice
choice=int(raw_input("Enter your choice : "))
```

```
#-Testing the choice.
if choice == 1:
      FileName=raw_input("Enter filename : ")
      numberOfChunks=int(input("Enter number of chunks : "))
      split(FileName, numberOfChunks)
elif choice == 2:
      sFiles=raw_input("Enter files to combine with [, ] in between : ")
      listFiles=sFiles.split(", ")
      for File in listFiles:
             join(File)
```

```
elif choice == 3:
       print "Written by StrikerX"
else : exit()
```
# **Head.py**

**#!bin/python**

**######################### # Written by : StrikerX # Purpose : Head-Like #########################**

**#--Imports--#**

**try:**

**import sys except ImportError : print "Error Importing the modules!"**

```
fileName=sys.argv[1]
```

```
fileObject= open(fileName, 'r')
text=list(fileObject.readlines())
for Line in text[0:9]:
       print Line,
```
**fileObject.close()**

**tail.py**

**#!bin/python**

**########################### # Written by : StrikerX # Purpose : tail-Like Tool ###########################**

```
#-Imports
from sys import argv
```

```
def usage():
      print "%s <file>" %(argv[0])
      exit()
```

```
if len(argv) != 2:
       usage()
```

```
file_name=argv[1]
try:
       f=file(file_name, 'r')
       lines=f.readlines()
       print ''.join(lines[-11:-1]),
except:
       IOError, "ERROR!"
finally:
       f.close()
```
**#End.**

**WC.py**

**#!bin/python**

```
##########################
# Written by : StrikerX
# Purpose : WC in python
##########################
from sys import *
param = argv[1]
fileName = argv[2]
```

```
def usage():
      print "Usage : ./wc.py [param] [fileName]"
```

```
if len(argv) != 3:
       usage()
       exit(True)
```
**try:**

```
def wChars(fileName):
      try:
             fH = open(fileName, 'r')
             txt = fH.read()fH.close()
      except IOError:
             print "Error!"
             raise SystemExit
      chars = len(txt)
      print chars
def wLines(fileName):
```

```
fH = open(fileName, 'r')
txt = fH.read()
fH.close()
```

```
except IOError:
      print "Error!"
      raise SystemExit
lines = txt.count('n') + 1 # The last line doesn't have 'n'print lines
```

```
if param == '-l':
```
**wLines(fileName) elif param == '-c':**

**wChars(fileName)**

**else:**

 **usage()**

**Cat.py**

**#!bin/python**

**#-############################### # Programmer : StrikerX # Purpose : Cat Python PowerTool ##################################**

```
#cat.py state fileName
#cat.py -h
```
**import sys import os**

```
def read():
       fileName = sys.argv[2]
       f = open(fileName, "r")
       for line in f.readlines():
              print line
       f.close()
```

```
def append():
       arr = []
       fileName = sys.argv[2]
       if os.path.exists(fileName):
               f = open(fileName, "a")
               buf = "string"
               while buf != "":
                       \text{buf} = \text{raw} \text{ input}("")arr.append(buf)
               for x in arr:
                      f.write(x + '\n')
```
### **f.close()**

**def write():**

```
fileName = sys.argv[2]
arr = []
f = open(fileName, "w")
buf = "string"
while buf != "":
      buf = raw_input("")
       arr.append(buf)
for x in arr:
      f.write(x + '\n')
f.close()
```
#### **def h():**

```
print "\tParam -> State"
print "\n\t > -> Write\n\t>> -> Append\n\t-r -> read\n\t-a -> About\n\t-h -> Help Menu"
```

```
param = sys.argv[1]
if param == "-h":
      fileName = ""
      h()
elif param == "-r":
      read()
elif param == "-w":
      write()
elif param == "-a":
      append()
else:
      print "an illegal parameter !!"
```
# **CmdCalc.py**

**#!bin/python**

**from sys import argv**

```
if len(argv) < 1:
   print "Usage : ./cmdCalc.py"
```
**while True :**

```
\text{total} = \text{raw input("")} if total == "q":
   break
 else : print eval(total)
```
# **PyShell.py**

**#!bin/python**

**################################### # Written by : StrikerX # Date : May 10 07 # Purpose : simple shell in Python ################################### from os import \* # to use getcwd(), listdir(), chdir(), system() . from sys import \* # to use exit(). print "Welcome to Python Shell ! "**

**command = ""**

```
while (command != "exit"):
      command = raw_input(getcwd() + " %>#")
      command = command.strip()
      if command.strip()[:2] == 'cd':
                    chdir(command.strip()[3:]) #getting the Path to be changed 2 !
      elif command == "ls":
             for x in listdir(getcwd()):
                      print x
      else:
             system(command)
```
**print "you are logging out of Python Shell ! " exit() #EXIT**

**Encrypt/Decrypt files (XOR)**

**#!bin/python**

**#Encrypt/Decrypt files**

**from sys import argv from operator import xor #Encrypt/Decrypt from StringIO import StringIO**

```
#For Streams, one to read and one to write !
program_name=argv[0]
option=argv[1].lower() # -e/-d
options_list=['-e', '-d']
file_name=argv[2]
def usage():
      print '''
-e [encrypt] : %s -e file
-d [decrypt] : %s -d file
'''%(program_name, program_name)
  exit()
if not option in options_list:
      usage()
def encrypt(file_name):
      password=raw_input("Enter the password : ")
      f1=open(file_name, 'rb')
      contents=f1.read()
      f1.close()
      f2=open(file_name+'.pyEnc', 'w')
      sReader=StringIO(contents)
      sWriter=StringIO(contents)
      #Set the position to 0
      sReader.seek(0)
      sWriter.seek(0)
      start=0
      for Byte in range(len(contents)):
             if start>=(len(password) - 1):
                    start=0
             passCharOrd=ord(password[start])
             start += 1
             #Encrypt each byte!
             ch=sReader.read(1)
             by=ord(ch)
             value=xor(by, passCharOrd)
             sWriter.seek(Byte)
             sWriter.write(c hr(value))
      sWriter.seek(0)
      f2.write(sWriter.read())
      f2.close()
      sReader.close()
      sWriter.close()
```

```
def decrypt(file_name):
      password=raw_input("Enter the password : ")
      f1=open(file_name, 'rb')
      contents=f1.read()
      f1.close()
      f2=open(file name[:6], 'w')sReader=StringIO(contents)
      sWriter=StringIO(contents)
      #Set the position to 0
      sReader.seek(0)
      sWriter.seek(0)
      start=0
      for Byte in range(len(contents)):
             if start>=(len(password) - 1):
                    start=0
             passCharOrd=ord(password[start])
             start += 1
             #Encrypt each byte!
             ch=sReader.read(1)
             by=ord(ch)
             value=xor(by, passCharOrd)
             sWriter.seek(Byte)
             sWriter.write(c hr(value))
      sWriter.seek(0)
      f2.write(sWriter.read())
      f2.close()
      sReader.close()
      sWriter.close()
      f2.close()
if option == '-e':
             encrypt(file_name)
elif option == '-d':
             decrypt(file_name)
Convert from Dec2Binary
#!bin/python
```
**############################################### # Writter : StrikerX # Purpose : Convert from decimal to bianry ###############################################** **Decimal = int(raw\_input("Enter the number : "))**

```
def convToBinary(Decimal):
   BinaryHolder=0
   BinaryResult=""
   while Decimal > 0 :
     BinaryHolder = Decimal % 2
   BinaryResult += str(BinaryHolder)
   Decimal=Decimal/2
   array = list(BinaryResult)
   myTrueResult = ''.join(reversed(array))
   return myTrueResult
```
**#End.** 

**Min/Max Functions** 

**#!bin/python**

```
def Min(array = []): # Min function starts here .
       if (len(array) == 0): # To avoid passing an empty array .
              print "No elements in array" 
       else:
              current = array[0]
              for i in array:
                     if i < current:
                            current = i
              return current
# The end of Min function .
```

```
def Max(array = []): # Max function starts here .
       if (len(array) == 0):
              print "No elements in array"
       else : # Our main work starts here .
              current = array[0]
              for i in array :
                     if i > current:
                            current = i
              return current
```
**# The end of Max function .**

**Factorial.py**

```
def factorial(n):
   if n == 0 :
     return 1
   elif n == 1 :
     return 1
   else:
    return n*fac(n-1)
```
# **md5 of string passed as cmd argument**

**#!bin/python**

**import sys, md5** 

```
def usage():
   print "Usage : ./program.py string"
```

```
if len(sys.argv) != 2:
   usage()
  exit()
```

```
string = sys.argv[1]
stringHashed = md5.new(string).hexdigest()
```
**print stringHashed** 

```
Simple String Tokenizer
```
# **class strTokenizer:**

```
def __init__(self, string):
              assert type(string)==str
       self.tokens=string.split()
       self.__current=0
```

```
def has_next(self):
       if self.__current < len(self.tokens):
              return True
       return False
```

```
def get_current(self):
return self.tokens[self.__current]
```

```
def get_next(self):
              if self.has_next():
      value=self.tokens[self.__current+1]
                     self.__current += 1
```
**return value**

**else:**

**raise Exception, "There's no next!"**

**def get\_previous(self):**

 **value=self.tokens[self.\_\_current-1] self.\_\_current -= 1 return value**